## Notebook Set Up

## Setting up your INB (interactive notebook)

- number the pages in the bottom right corner (stop at 21 for today)
- on the cover your name and course name
- inside the cover Promises and Expectations
- page 1 Class Title Page (decorate your choice)
- page 2 My Math Goals (we will fill this out later)
- pages 3 6 Table of Contents
- pages 7-12 Vocab
- page 13 Unit 1 Title Page (tape/glue U1 Targets)
- pages 14-15 (we will work on these today)
- it will be better if, as a class, we can keep our page numbering the same

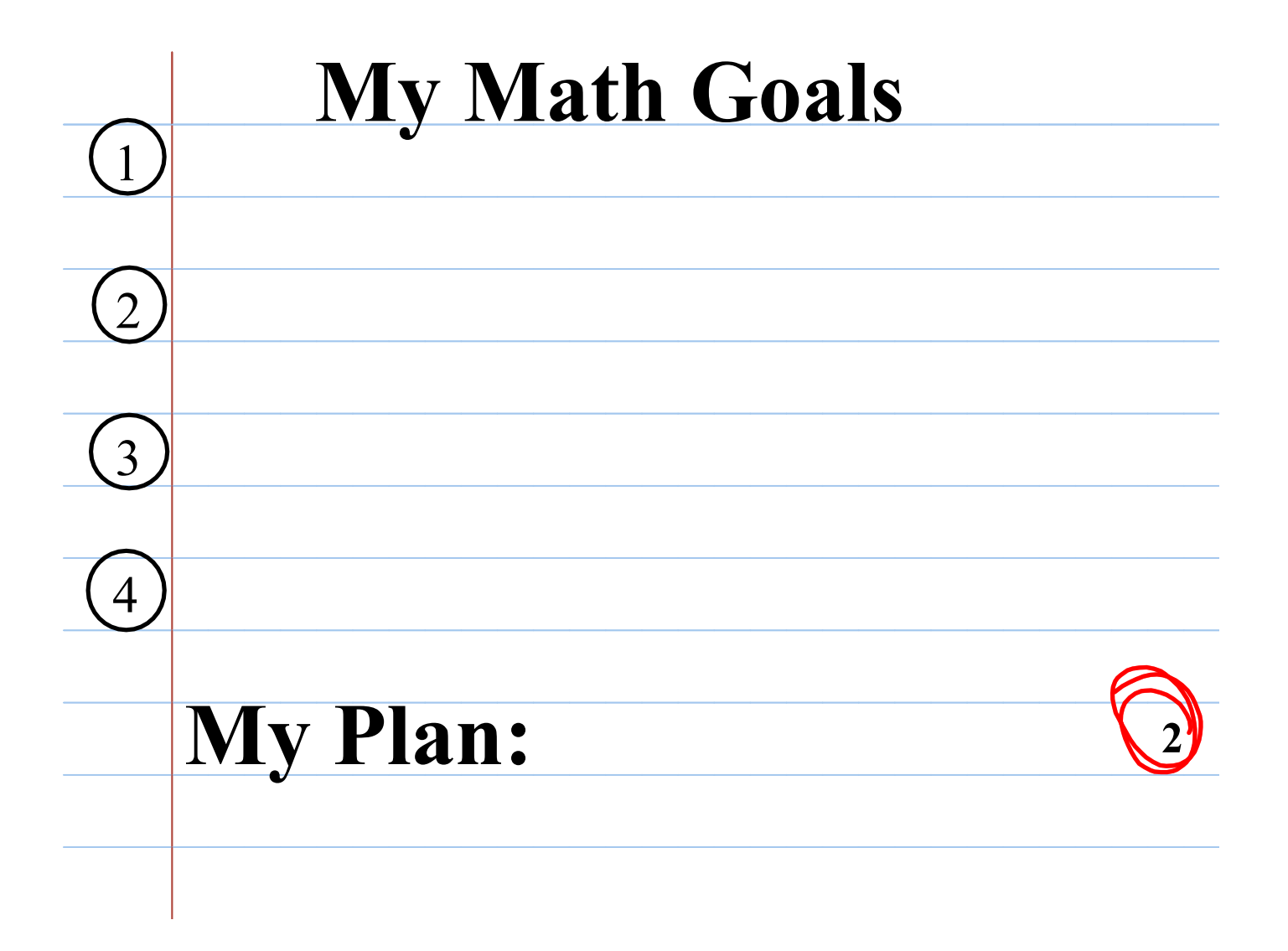

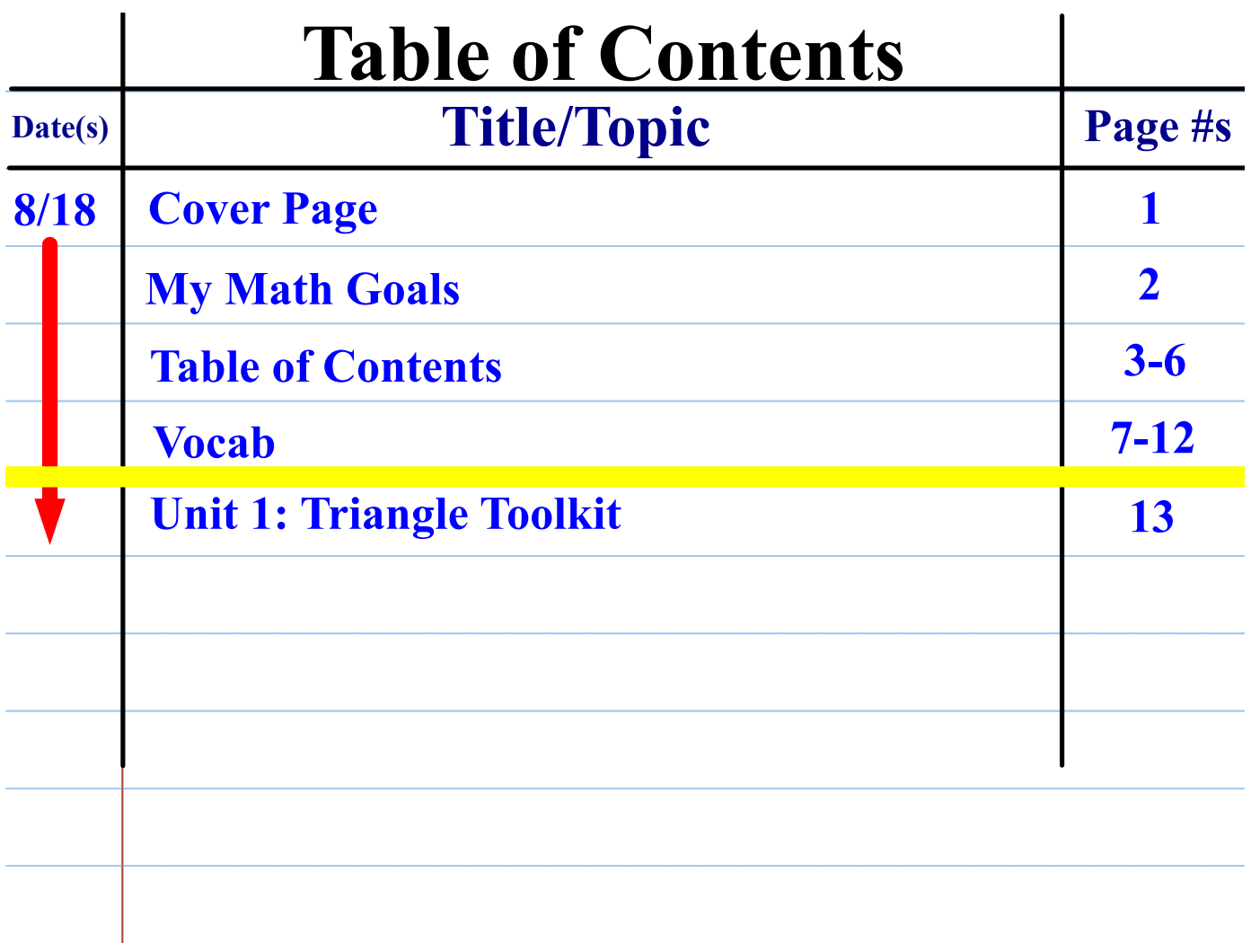

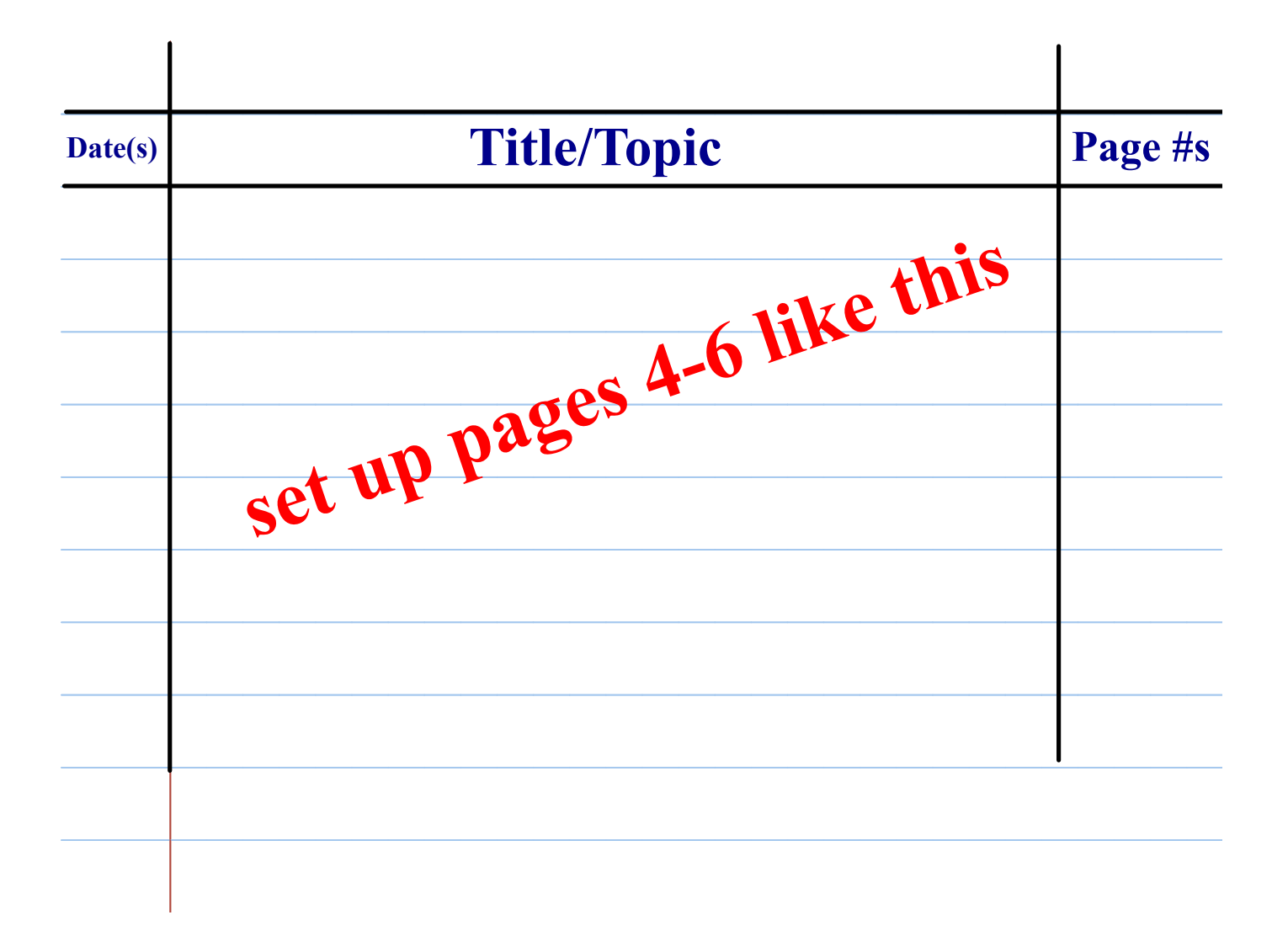

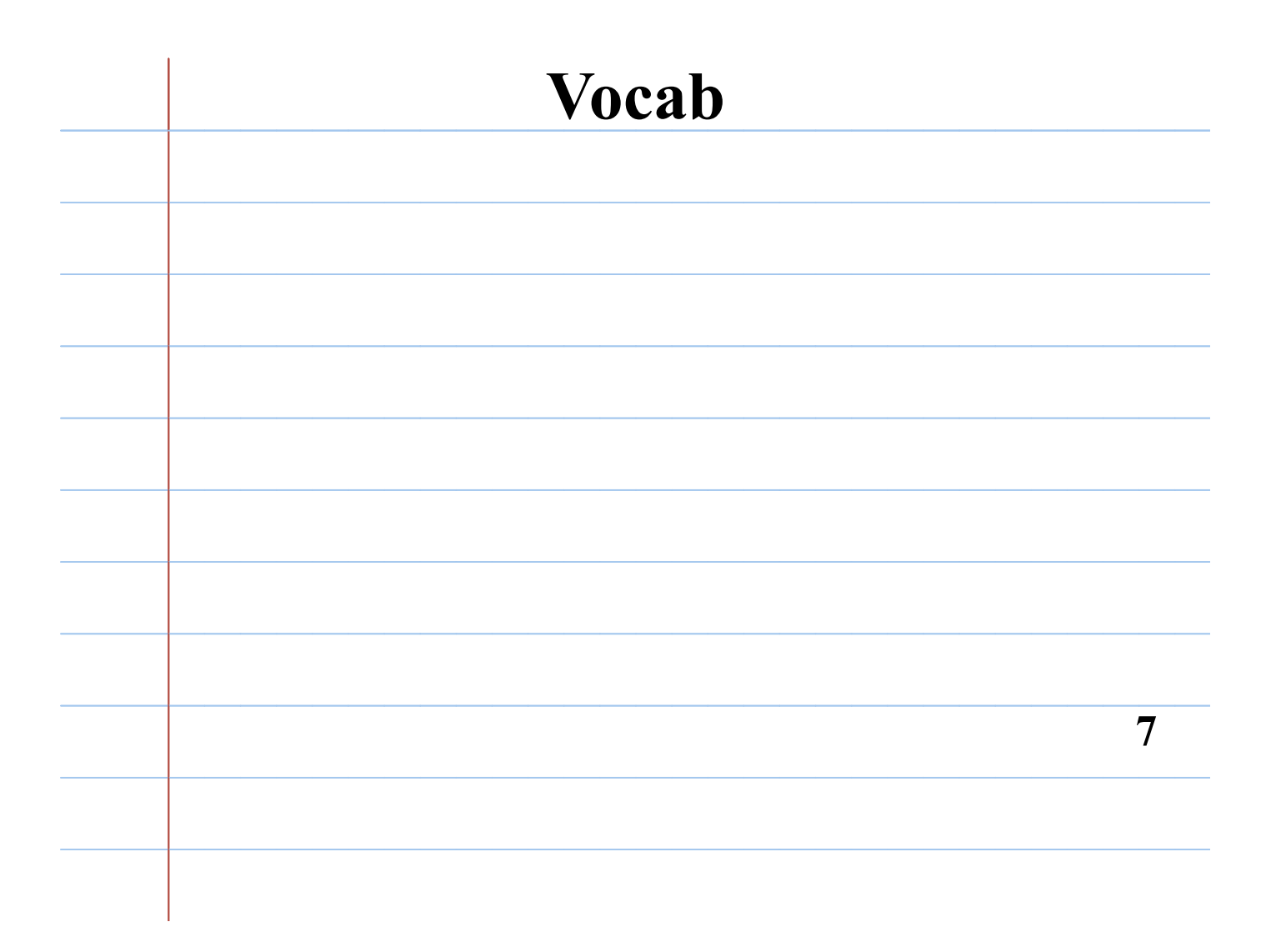

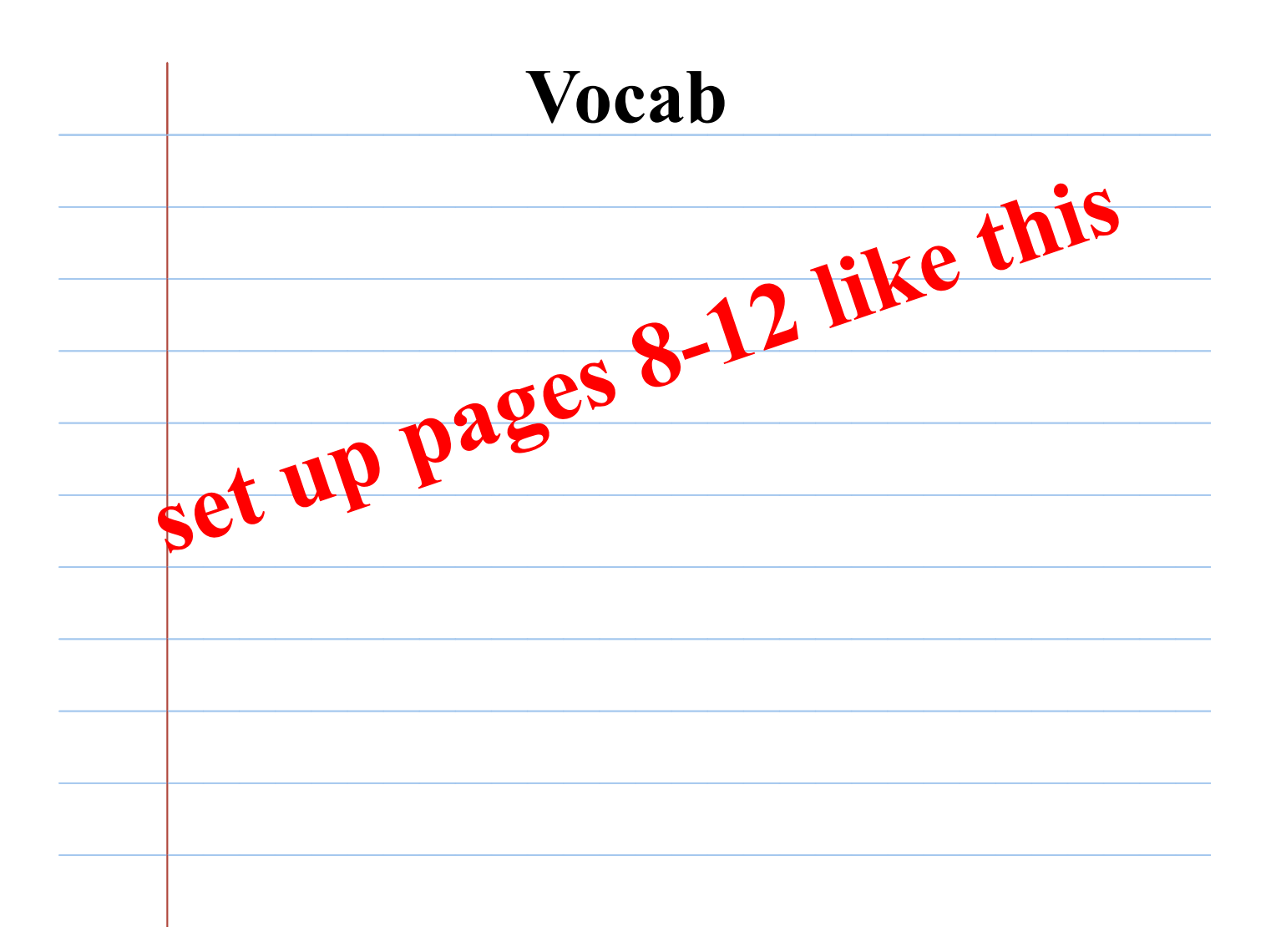

## **Example 1**<br>Triangle Toolkit Write

## glue or tape this in your notebook

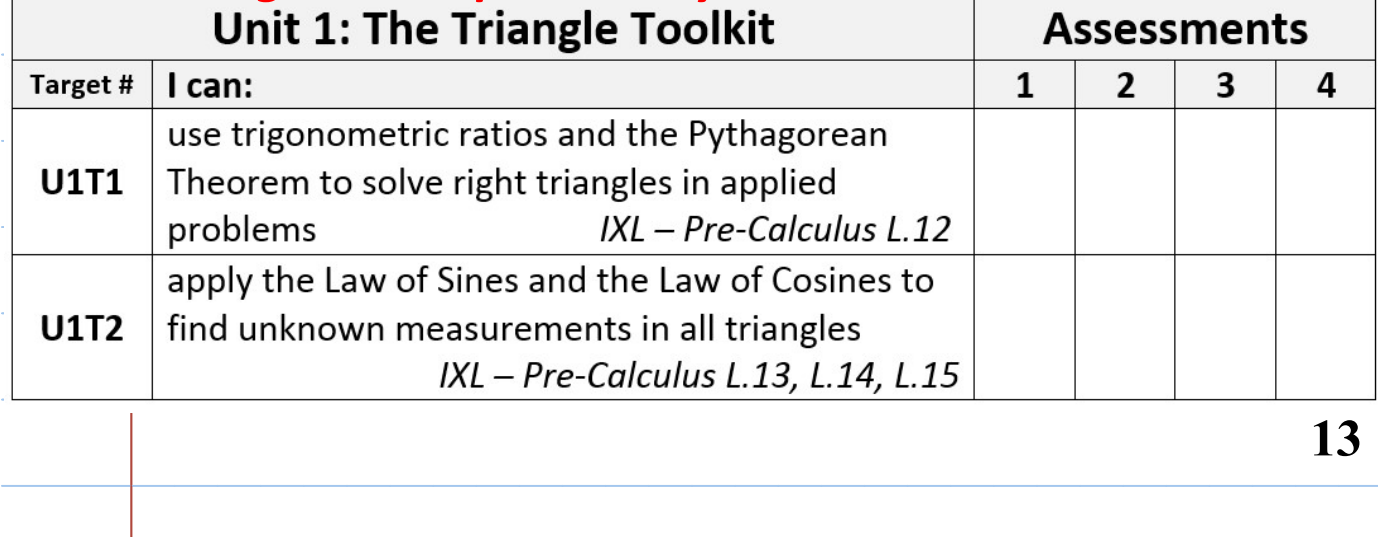

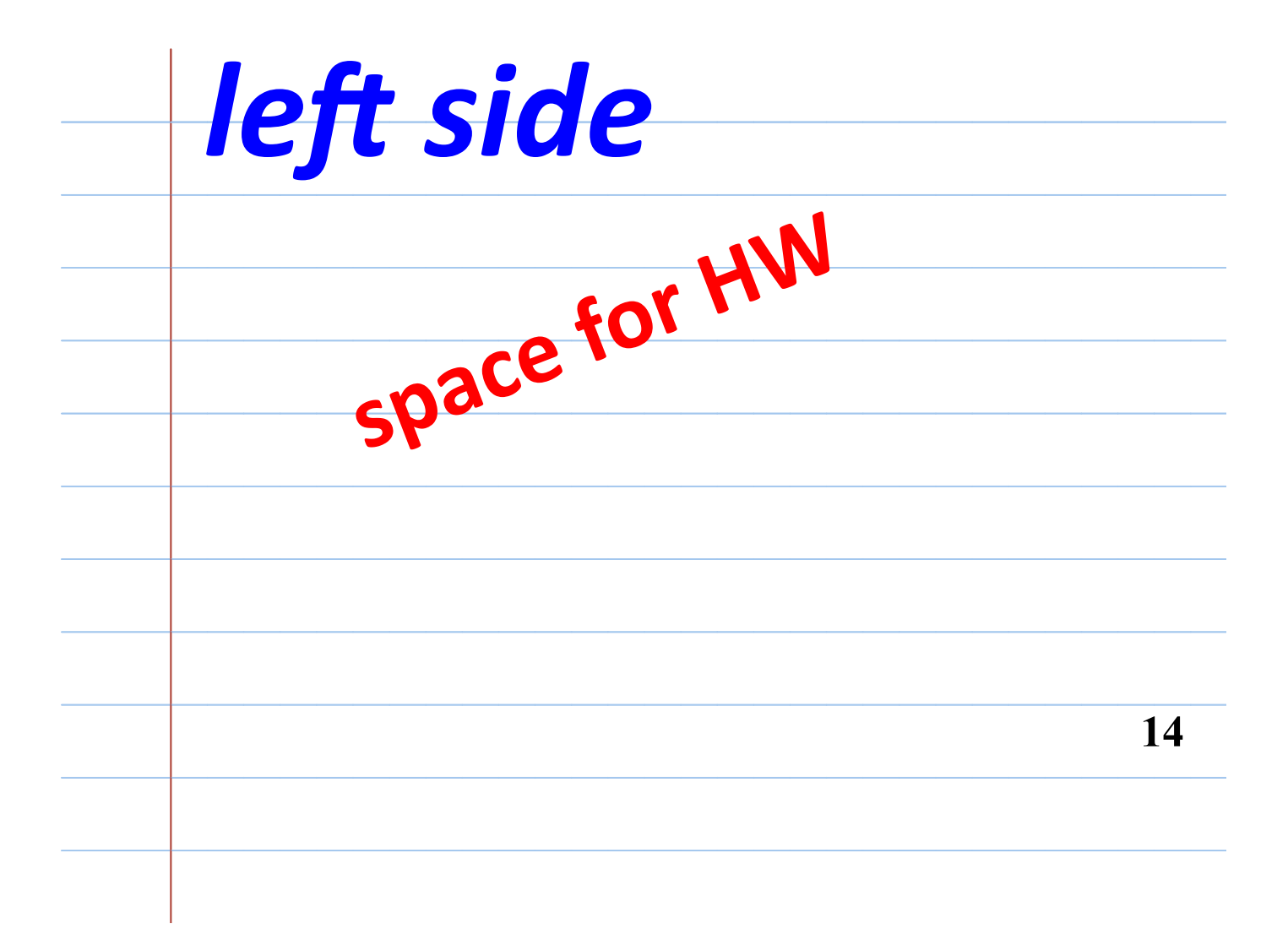

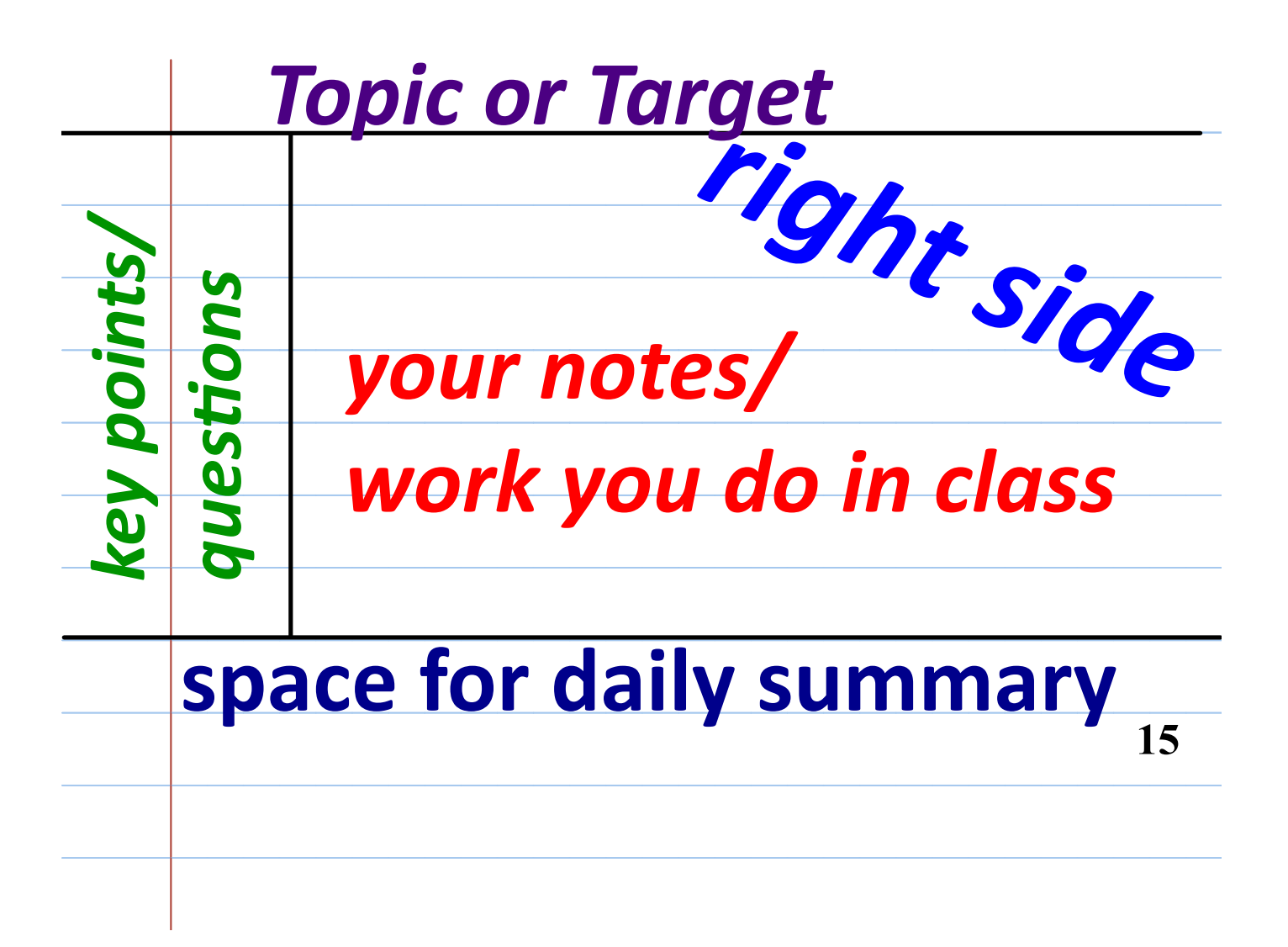